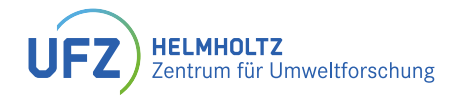

# <span id="page-0-0"></span>Automated gating of flow cytometry data

Carmen Bruckmann

tbi Winterseminar 2023

Leipzig, February 16, 2023

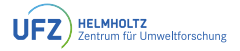

## <span id="page-1-0"></span>[Introduction to flow cytometry](#page-1-0)

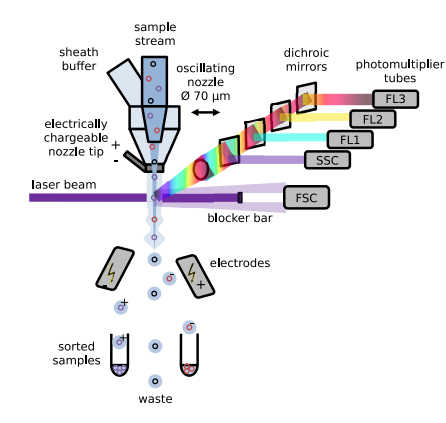

Figure: Adapted from: J. Lambrecht, The community sensor - Monitoring and control of microbiome dynamics in anaerobic processes, PhD Dissertation, 2020

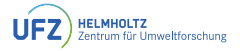

## [Introduction to flow cytometry](#page-1-0)

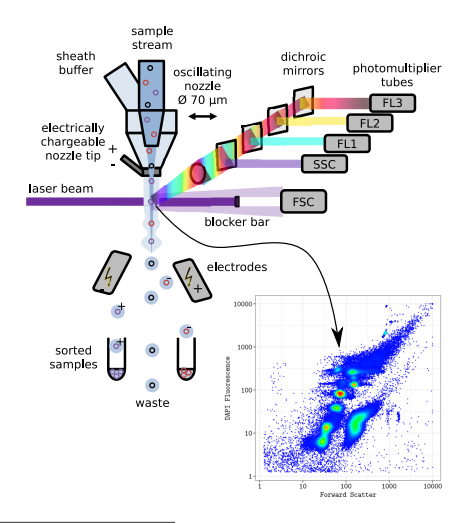

Figure: Adapted from: J. Lambrecht, The community sensor - Monitoring and control of microbiome dynamics in anaerobic processes, PhD Dissertation, 2020

### [Introduction to flow cytometry](#page-1-0)

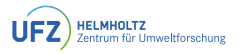

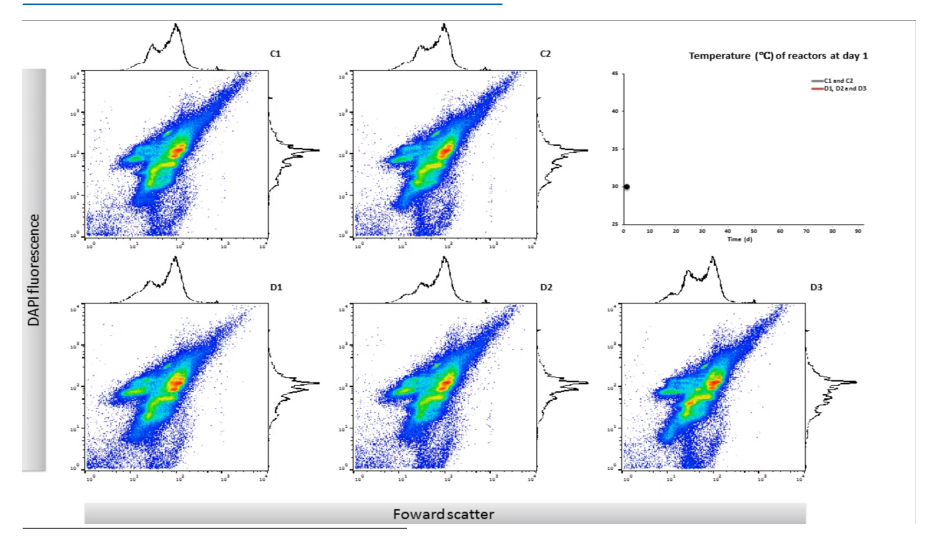

Liu et al., Neutral mechanisms and niche differentiation in steady-state insular microbial communities revealed by single cell analysis, Environmental Microbiology, 2019

## <span id="page-4-0"></span>[Manual Gating](#page-4-0)

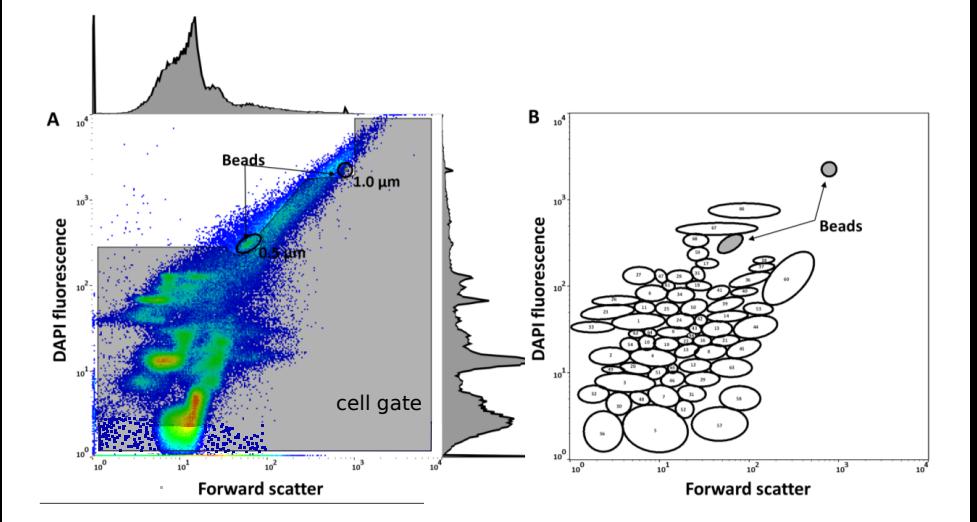

Figure: Liu et al., Neutral mechanisms and niche differentiation in steady-state insular microbial communities revealed by single cell analysis, Environmental Microbiology, 2019

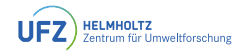

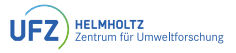

<span id="page-5-0"></span>• How diverse is the community?

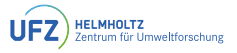

- How diverse is the community?
- How does the microbial community develop over time?

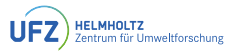

- How diverse is the community?
- How does the microbial community develop over time?

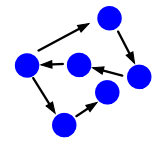

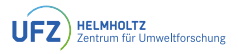

• How diverse is the community?

 $\bullet$   $\ldots$ 

- How does the microbial community develop over time?
- Is the community able to recover from a disturbance?

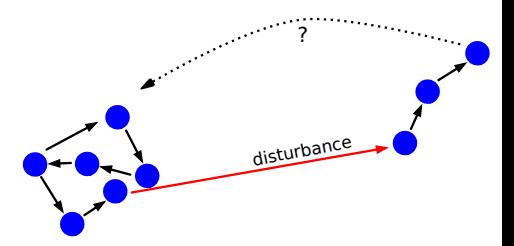

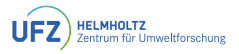

• How diverse is the community?

 $\bullet$   $\ldots$ 

- How does the microbial community develop over time?
- Is the community able to recover from a disturbance?

For all of this we need the cell numbers per subcommunity over time, • Is the community able to<br>recover from a disturbance?<br>For all of this we need the cell num-<br>bers per subcommunity over time,<br>and thus **gating** 

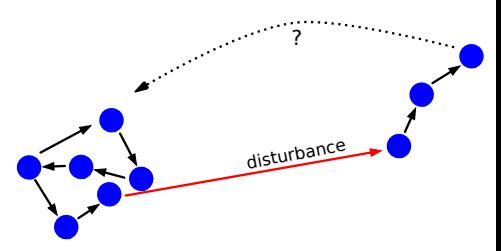

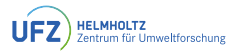

• How diverse is the community?

 $\bullet$  ...

- How does the microbial community develop over time?
- Is the community able to recover from a disturbance?

For all of this we need the cell numbers per subcommunity over time, and thus **gating** 

Gating is still done by hand but this is

• user dependent

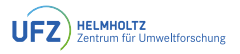

• How diverse is the community?

 $\bullet$  ...

- How does the microbial community develop over time?
- Is the community able to recover from a disturbance?

For all of this we need the cell numbers per subcommunity over time, and thus **gating** 

Gating is still done by hand but this is

- user dependent
- not reproducible

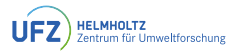

• How diverse is the community?

 $\bullet$  ...

- How does the microbial community develop over time?
- Is the community able to recover from a disturbance?

For all of this we need the cell numbers per subcommunity over time, and thus **gating** 

Gating is still done by hand but this is

- user dependent
- not reproducible
- time-consuming

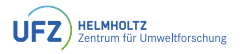

• How diverse is the community?

 $\bullet$  ...

- How does the microbial community develop over time?
- Is the community able to recover from a disturbance?

For all of this we need the cell numbers per subcommunity over time, and thus **gating** 

Gating is still done by hand but this is

- user dependent
- not reproducible
- time-consuming
- $\Rightarrow$  Need of automated gating!

<span id="page-14-0"></span>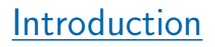

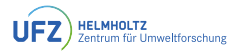

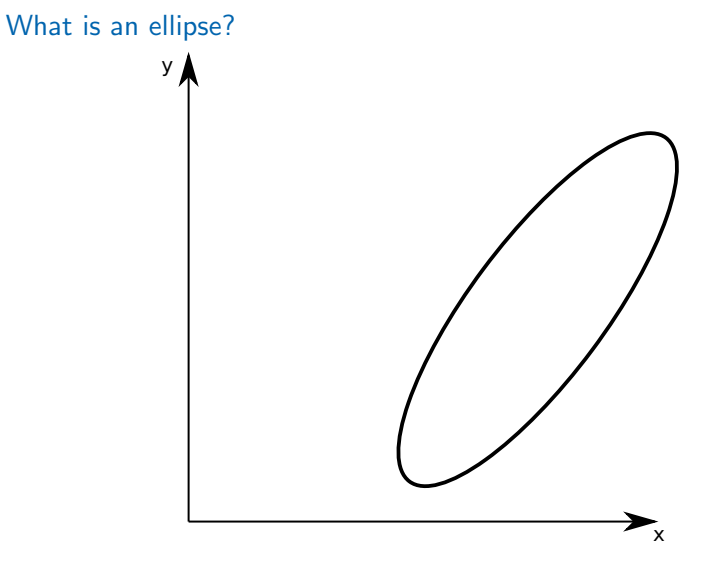

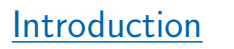

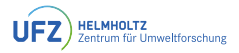

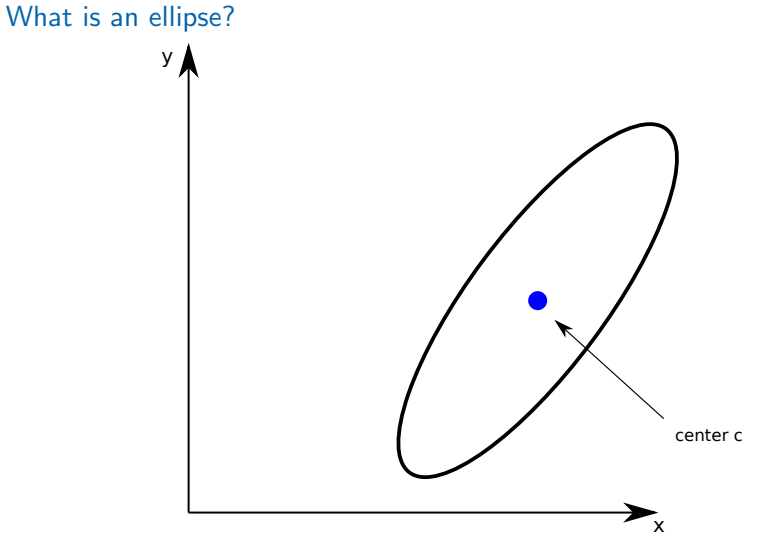

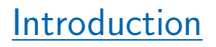

[What is an ellipse?](#page-14-0)

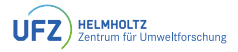

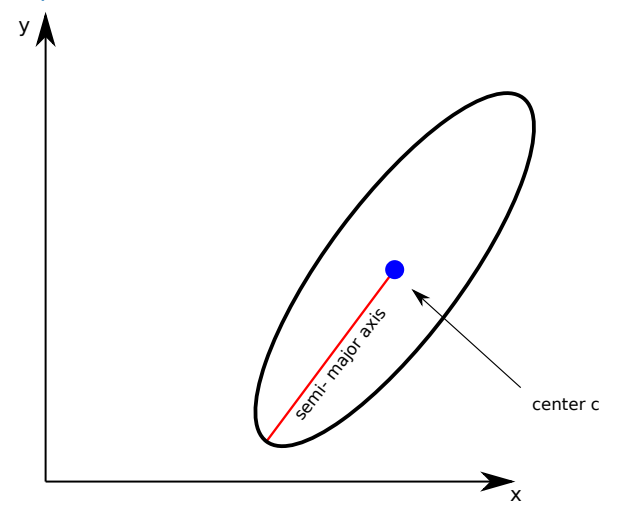

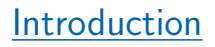

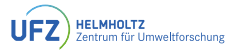

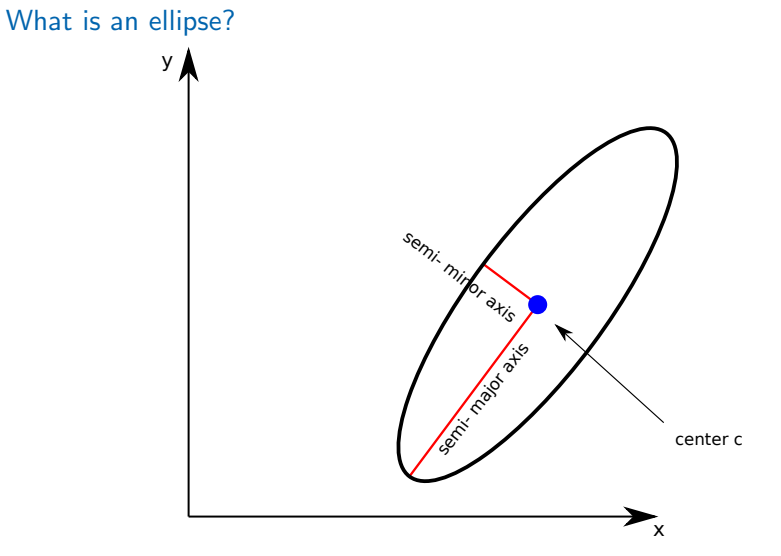

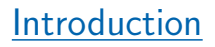

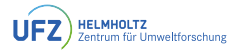

#### [What is an ellipse?](#page-14-0)

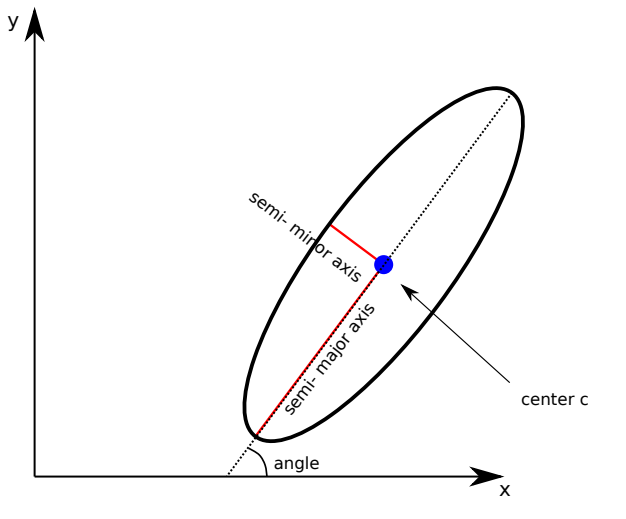

## [Introduction](#page-14-0)

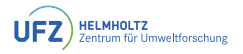

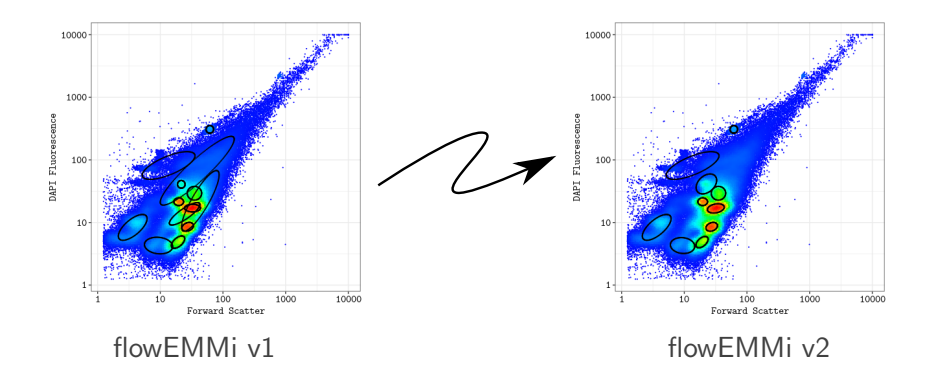

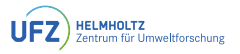

<span id="page-20-0"></span>• Let  $E_1$  and  $E_2$  be two ellipses that overlap more than a given threshold, and let  $w_1$  and  $w_2$  be the weights of  $E_1$  and  $E_2$ , respectively.

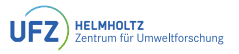

- Let  $E_1$  and  $E_2$  be two ellipses that overlap more than a given threshold, and let  $w_1$  and  $w_2$  be the weights of  $E_1$  and  $E_2$ , respectively.
- Then, they will be "merged" into a new ellipse  $E_c$ .  $E_c$  will be more similar to the ellipse with the highest weight.

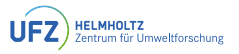

- Let  $E_1$  and  $E_2$  be two ellipses that overlap more than a given threshold, and let  $w_1$  and  $w_2$  be the weights of  $E_1$  and  $E_2$ , respectively.
- Then, they will be "merged" into a new ellipse  $E_c$ .  $E_c$  will be more similar to the ellipse with the highest weight.
- Let  $\Sigma_1$  and  $\Sigma_2$  be the covariance matrices and let  $\mu_1$  and  $\mu_2$  be the centers of  $E_1$  and  $E_2$ , respectively.

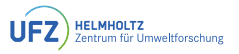

- Let  $E_1$  and  $E_2$  be two ellipses that overlap more than a given threshold, and let  $w_1$  and  $w_2$  be the weights of  $E_1$  and  $E_2$ , respectively.
- Then, they will be "merged" into a new ellipse  $E_c$ .  $E_c$  will be more similar to the ellipse with the highest weight.
- Let  $\Sigma_1$  and  $\Sigma_2$  be the covariance matrices and let  $\mu_1$  and  $\mu_2$  be the centers of  $E_1$  and  $E_2$ , respectively.
- $E_c$  is the product of the two Gaussian densities, since we want the probability distribution of points lying in both ellipses.

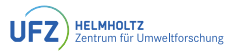

- Let  $E_1$  and  $E_2$  be two ellipses that overlap more than a given threshold, and let  $w_1$  and  $w_2$  be the weights of  $E_1$  and  $E_2$ , respectively.
- Then, they will be "merged" into a new ellipse  $E_c$ .  $E_c$  will be more similar to the ellipse with the highest weight.
- Let  $\Sigma_1$  and  $\Sigma_2$  be the covariance matrices and let  $\mu_1$  and  $\mu_2$  be the centers of  $E_1$  and  $E_2$ , respectively.
- $E_c$  is the product of the two Gaussian densities, since we want the probability distribution of points lying in both ellipses.
- In the end, the original ellipses  $E_1$  and  $E_2$  will be deleted and replaced by  $E_c$ , i.e. by  $\mu_c$  and  $\Sigma_c$ .

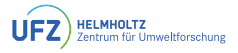

<span id="page-25-0"></span>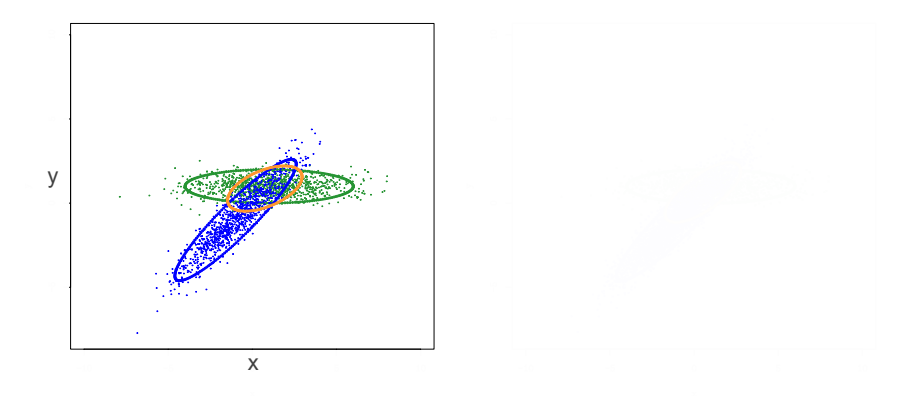

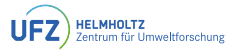

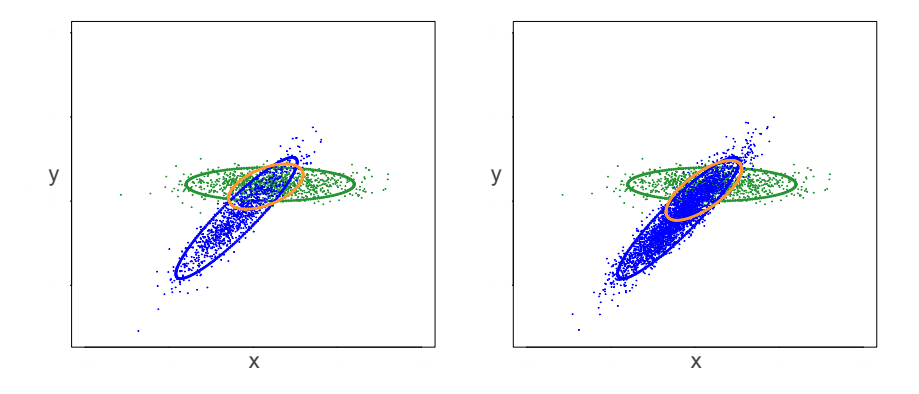

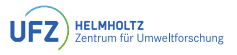

### <span id="page-27-0"></span>[Shrinking](#page-27-0)

Let  $E_1$  and  $E_2$  be two ellipses that overlap with  $o =$  size of intersection area. Let  $w_1$  and  $w_2$  be the weights of  $E_1$  and  $E_2$  in the mixture model, respectively. Then:

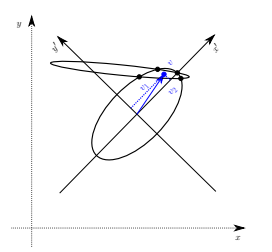

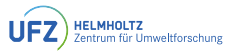

### [Shrinking](#page-27-0)

Let  $E_1$  and  $E_2$  be two ellipses that overlap with  $o =$  size of intersection area.

Let  $w_1$  and  $w_2$  be the weights of  $E_1$  and  $E_2$  in the mixture model, respectively. Then:

1. Reduce the angle between the given ellipses by a given threshold.

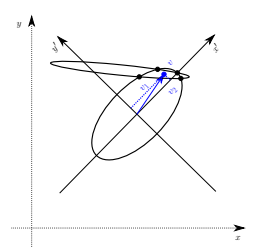

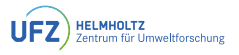

### [Shrinking](#page-27-0)

Let  $E_1$  and  $E_2$  be two ellipses that overlap with  $o =$  size of intersection area.

- 1. Reduce the angle between the given ellipses by a given threshold.
- 2. Transform the coordinate system to the center of  $E_1$  such that it is aligned with the semi-axes of  $E_1$ .

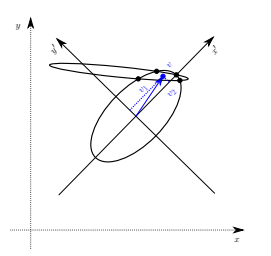

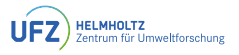

### [Shrinking](#page-27-0)

Let  $E_1$  and  $E_2$  be two ellipses that overlap with  $o =$  size of intersection area.

- 1. Reduce the angle between the given ellipses by a given threshold.
- 2. Transform the coordinate system to the center of  $E_1$  such that it is aligned with the semi-axes of  $E_1$ .
- 3. Determine the intersection points of  $E_1$  and  $E_2$ .

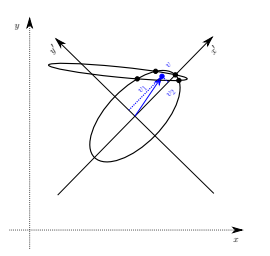

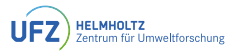

### [Shrinking](#page-27-0)

Let  $E_1$  and  $E_2$  be two ellipses that overlap with  $o =$  size of intersection area.

- 1. Reduce the angle between the given ellipses by a given threshold.
- 2. Transform the coordinate system to the center of  $E_1$  such that it is aligned with the semi-axes of  $E_1$ .
- 3. Determine the intersection points of  $E_1$  and  $E_2$ .
- 4. Calculate the average of the intersection points; call this vector  $v = (v_1, v_2)$ .

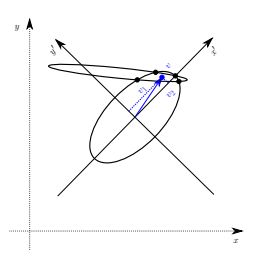

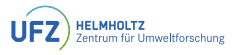

### [Shrinking](#page-27-0)

Let  $E_1$  and  $E_2$  be two ellipses that overlap with  $o =$  size of intersection area.

- 1. Reduce the angle between the given ellipses by a given threshold.
- 2. Transform the coordinate system to the center of  $E_1$  such that it is aligned with the semi-axes of  $E_1$ .
- 3. Determine the intersection points of  $E_1$  and  $E_2$ .
- 4. Calculate the average of the intersection points; call this vector  $v = (v_1, v_2)$ .

$$
\text{major}_{\text{new}} = \text{major} \cdot \left( 1 - \sqrt{\frac{o}{|E_1|} \cdot \frac{|v_1|}{|v_1| + |v_2|} \cdot \frac{w_2}{w_1 + w_2}} \right)
$$
\n
$$
\text{Binor}_{\text{new}} = \text{minor} \cdot \left( 1 - \sqrt{\frac{o}{|E_1|} \cdot \frac{|v_2|}{|v_1| + |v_2|} \cdot \frac{w_2}{w_1 + w_2}} \right)
$$

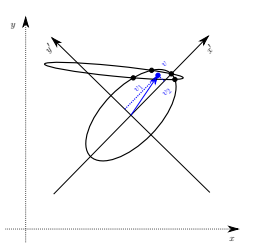

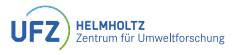

### [Shrinking](#page-27-0)

Let  $E_1$  and  $E_2$  be two ellipses that overlap with  $o =$  size of intersection area.

Let  $w_1$  and  $w_2$  be the weights of  $E_1$  and  $E_2$  in the mixture model, respectively. Then:

- 1. Reduce the angle between the given ellipses by a given threshold.
- 2. Transform the coordinate system to the center of  $E_1$  such that it is aligned with the semi-axes of  $E_1$ .
- 3. Determine the intersection points of  $E_1$  and  $E_2$ .
- 4. Calculate the average of the intersection points; call this vector  $v = (v_1, v_2)$ .

$$
\text{major}_{\text{new}} = \text{major} \cdot \left( 1 - \sqrt{\frac{o}{|E_1|} \cdot \frac{|v_1|}{|v_1| + |v_2|} \cdot \frac{w_2}{w_1 + w_2}} \right)
$$
\n
$$
\text{B. Recall that } E_1:
$$
\n
$$
\text{minor}_{\text{new}} = \text{minor} \cdot \left( 1 - \sqrt{\frac{o}{|E_1|} \cdot \frac{|v_2|}{|v_1| + |v_2|} \cdot \frac{w_2}{w_1 + w_2}} \right)
$$

6. Recalculate  $E_2$  in the same way.

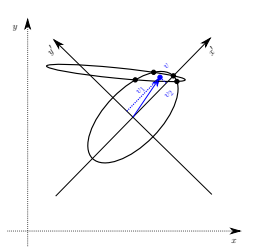

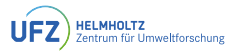

### [Shrinking](#page-27-0)

Let  $E_1$  and  $E_2$  be two ellipses that overlap with  $o =$  size of intersection area.

Let  $w_1$  and  $w_2$  be the weights of  $E_1$  and  $E_2$  in the mixture model, respectively. Then:

- 1. Reduce the angle between the given ellipses by a given threshold.
- 2. Transform the coordinate system to the center of  $E_1$  such that it is aligned with the semi-axes of  $E_1$ .
- 3. Determine the intersection points of  $E_1$  and  $E_2$ .
- 4. Calculate the average of the intersection points; call this vector  $v = (v_1, v_2)$ .

$$
\text{major}_{\text{new}} = \text{major} \cdot \left( 1 - \sqrt{\frac{o}{|E_1|} \cdot \frac{|v_1|}{|v_1| + |v_2|} \cdot \frac{w_2}{w_1 + w_2}} \right)
$$
\n
$$
\text{Binomial}_{\text{new}} = \text{minor} \cdot \left( 1 - \sqrt{\frac{o}{|E_1|} \cdot \frac{|v_2|}{|v_1| + |v_2|} \cdot \frac{w_2}{w_1 + w_2}} \right)
$$

- 6. Recalculate  $E_2$  in the same way.
- 7. Repeat steps 1. to 6. until  $E_1$  and  $E_2$  do not overlap anymore or until one ellipse gets too small.

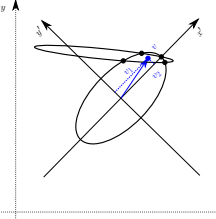

 $\mathbf{x}$ 

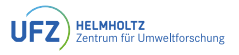

### [Shrinking](#page-27-0)

Let  $E_1$  and  $E_2$  be two ellipses that overlap with  $o =$  size of intersection area.

Let  $w_1$  and  $w_2$  be the weights of  $E_1$  and  $E_2$  in the mixture model, respectively. Then:

- 1. Reduce the angle between the given ellipses by a given threshold.
- 2. Transform the coordinate system to the center of  $E_1$  such that it is aligned with the semi-axes of  $E_1$ .
- 3. Determine the intersection points of  $E_1$  and  $E_2$ .
- 4. Calculate the average of the intersection points; call this vector  $v = (v_1, v_2)$ .

$$
\text{major}_{\text{new}} = \text{major} \cdot \left( 1 - \sqrt{\frac{o}{|E_1|} \cdot \frac{|v_1|}{|v_1| + |v_2|} \cdot \frac{w_2}{w_1 + w_2}} \right)
$$
\n
$$
\text{Binomial}_{\text{new}} = \text{minor} \cdot \left( 1 - \sqrt{\frac{o}{|E_1|} \cdot \frac{|v_2|}{|v_1| + |v_2|} \cdot \frac{w_2}{w_1 + w_2}} \right)
$$

- 6. Recalculate  $E_2$  in the same way.
- 7. Repeat steps 1. to 6. until  $E_1$  and  $E_2$  do not overlap anymore or until one ellipse gets too small.
- 8. If one ellipse gets too small, then merge the original  $E_1$  and  $E_2$  instead.

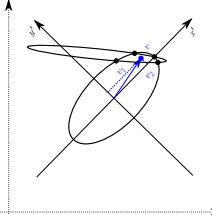

 $\mathbf{x}$
## [But how to remove the overlaps?](#page-20-0)

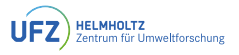

### [Shrinking](#page-27-0)

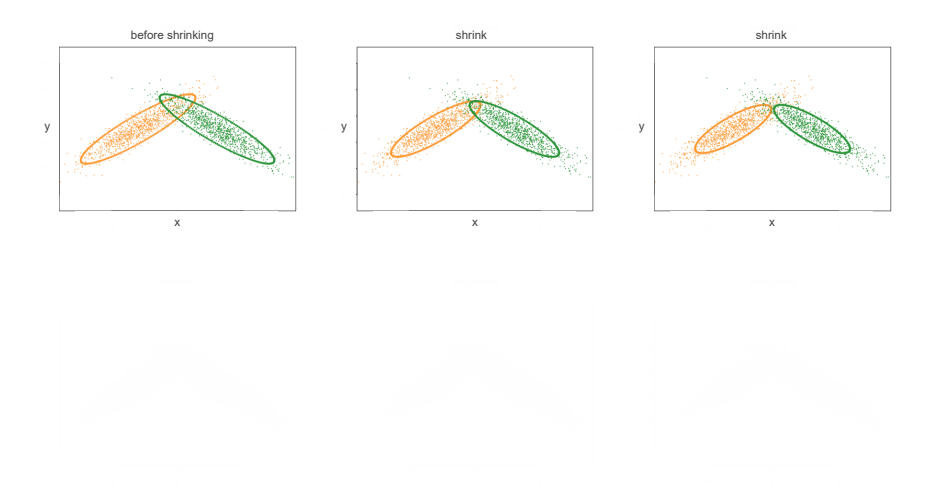

## [But how to remove the overlaps?](#page-20-0)

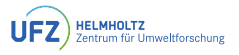

### [Shrinking](#page-27-0)

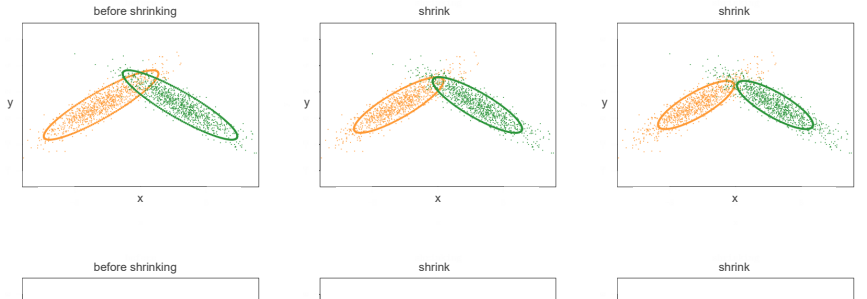

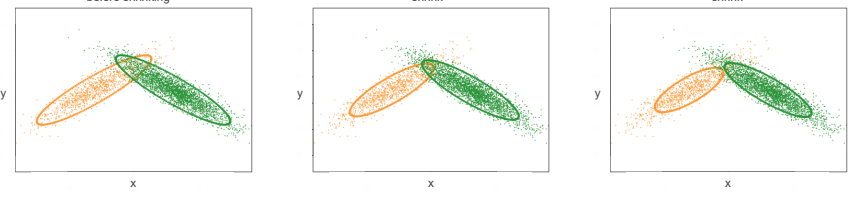

<span id="page-38-0"></span>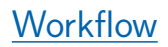

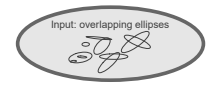

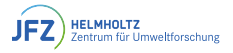

# **[Workflow](#page-38-0)**

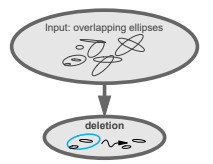

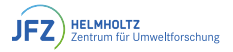

# **[Workflow](#page-38-0)**

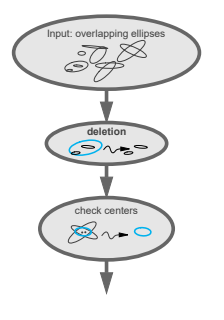

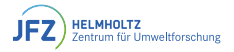

# **[Workflow](#page-38-0)**

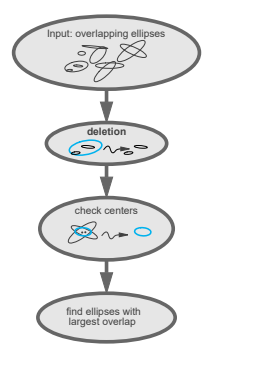

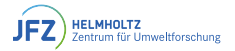

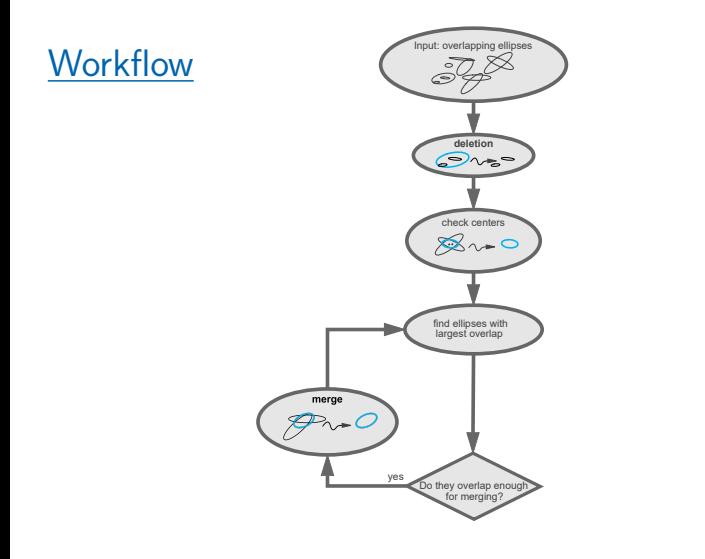

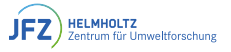

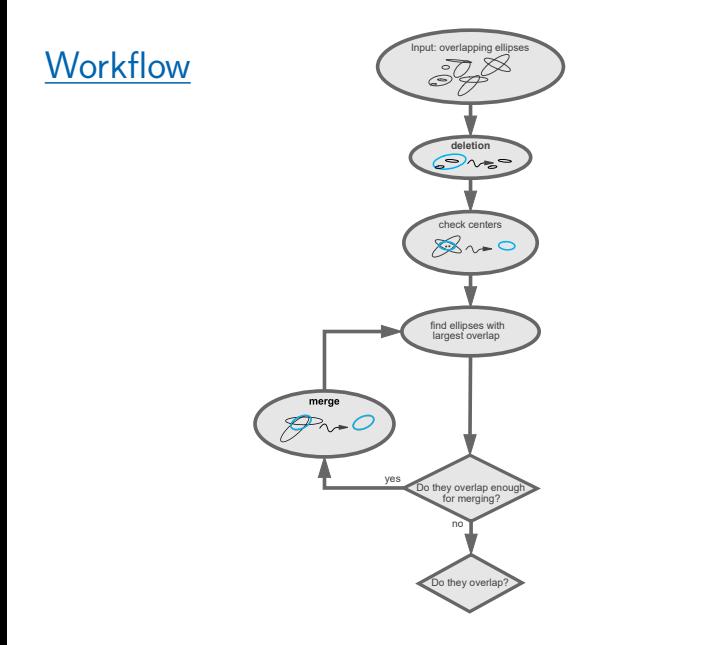

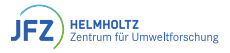

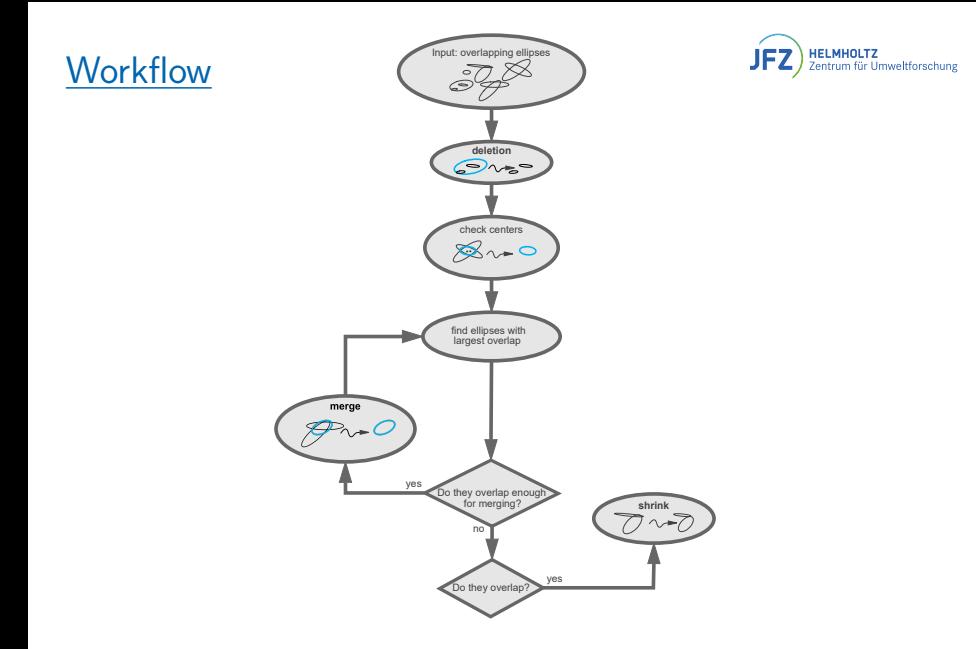

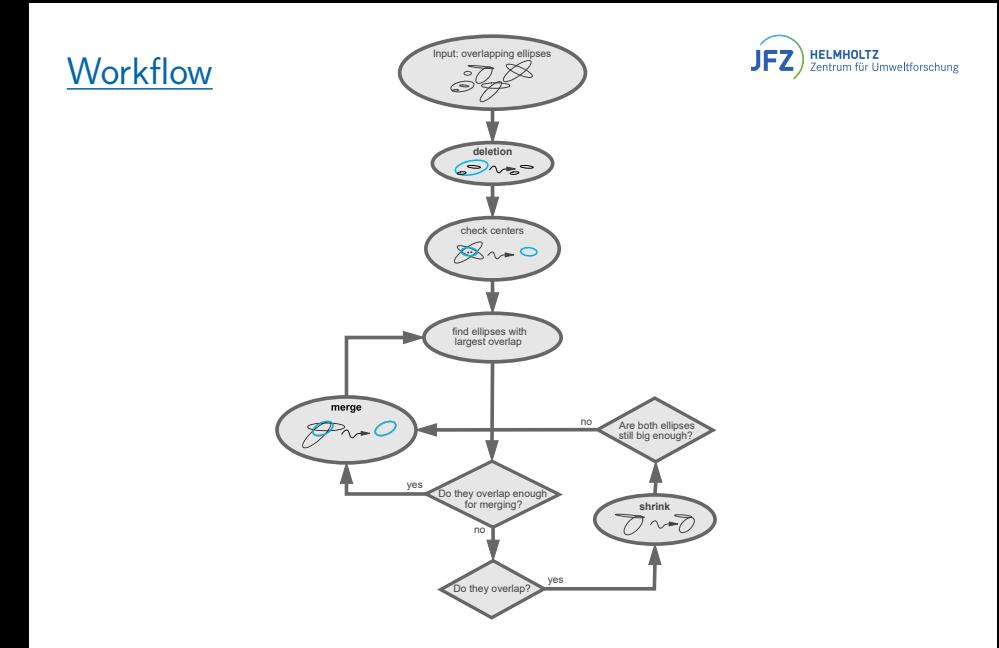

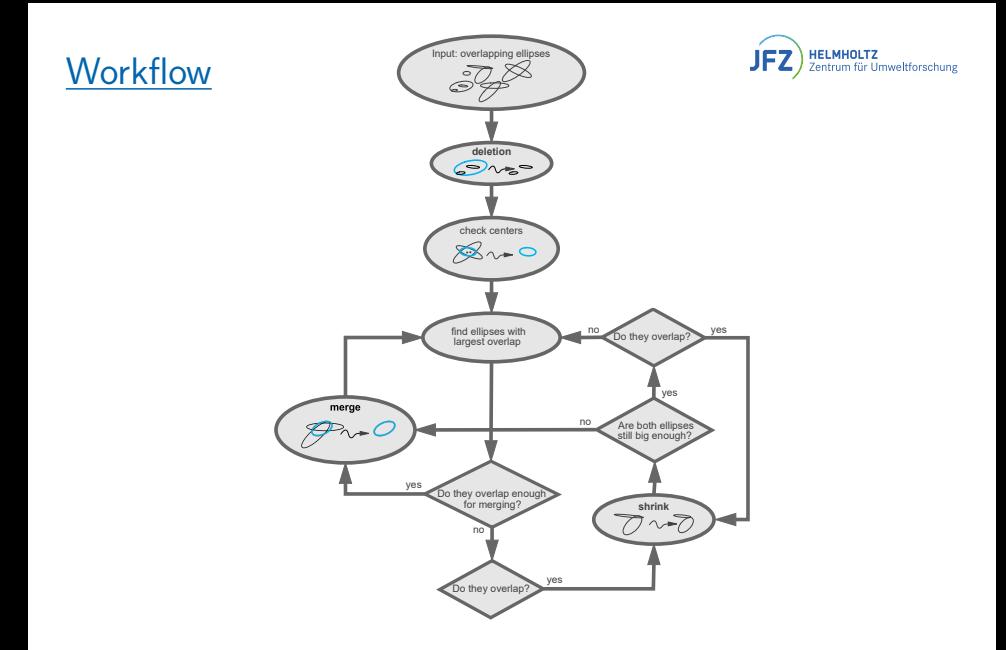

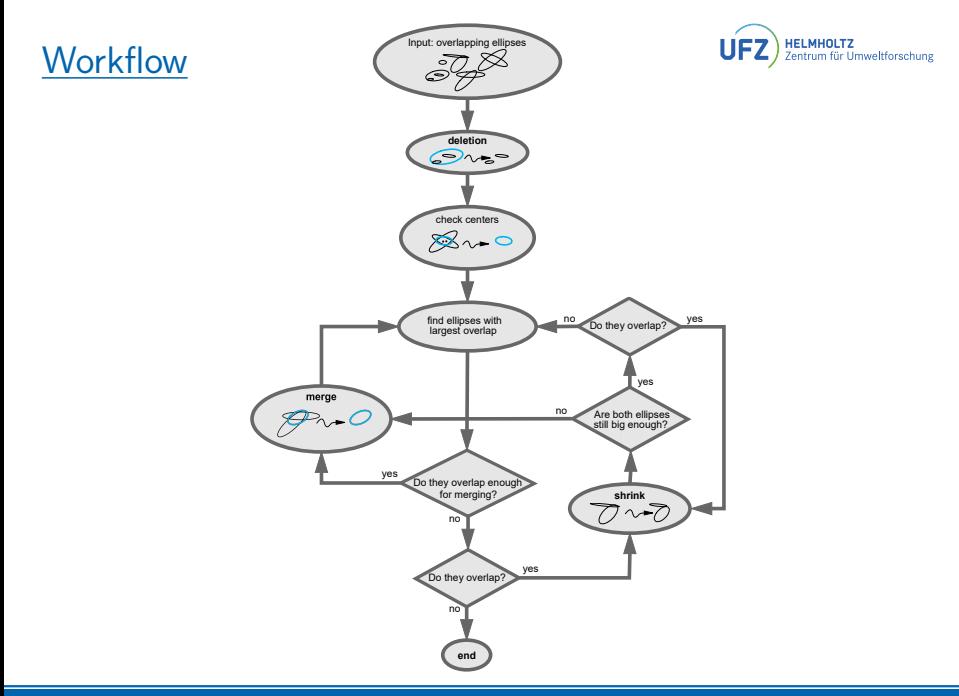

# <span id="page-48-0"></span>[Example](#page-48-0)

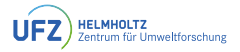

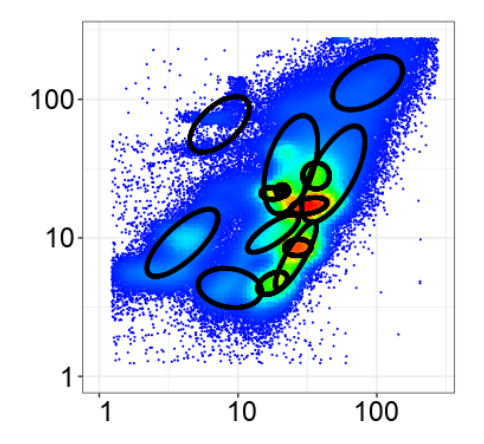

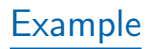

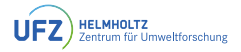

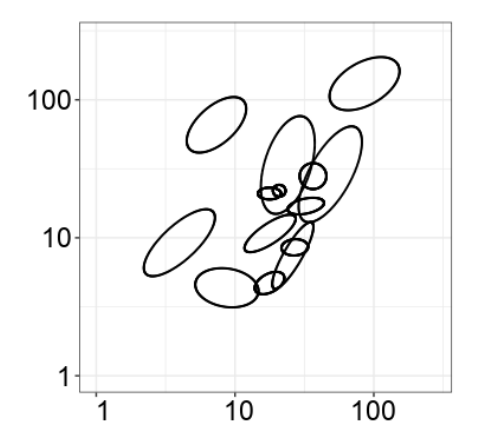

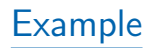

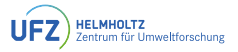

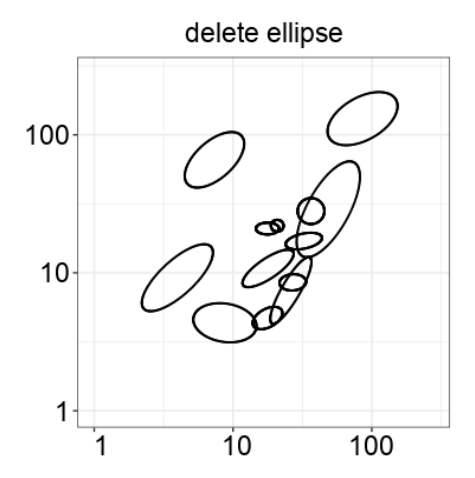

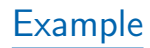

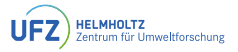

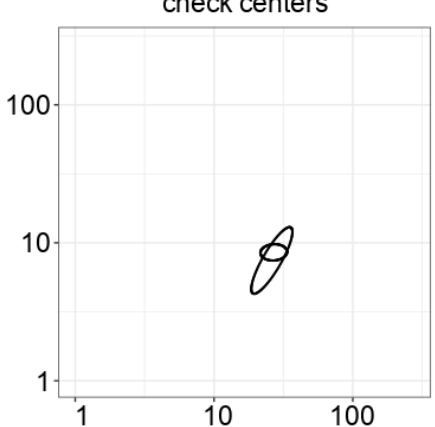

### check centers

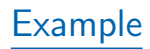

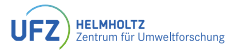

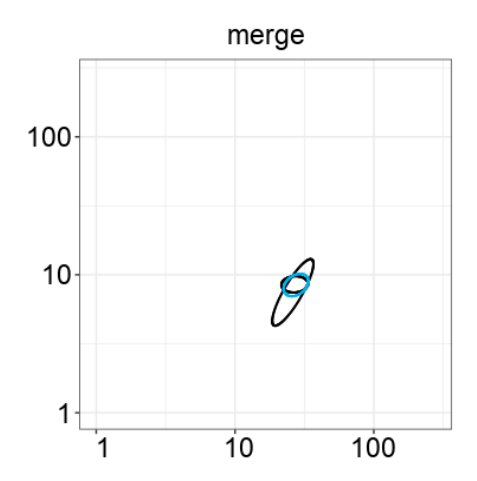

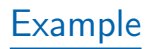

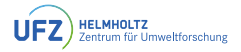

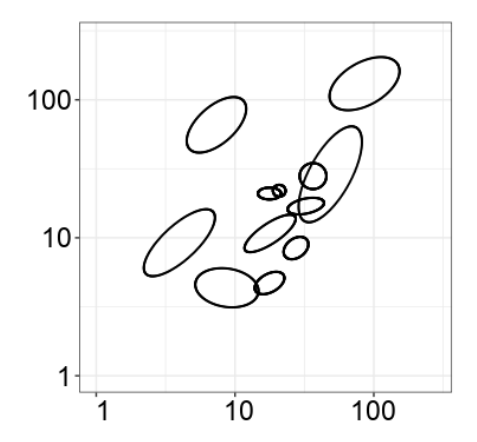

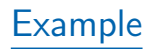

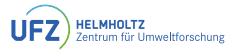

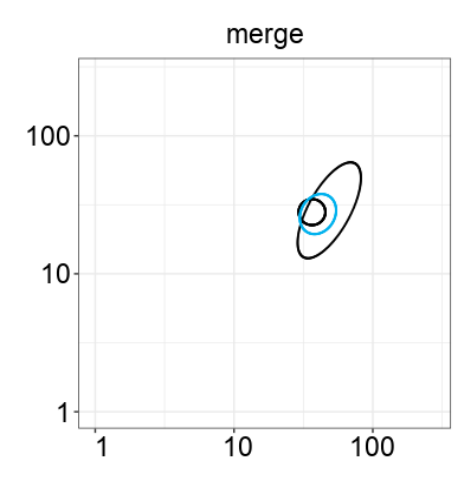

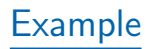

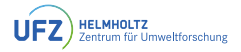

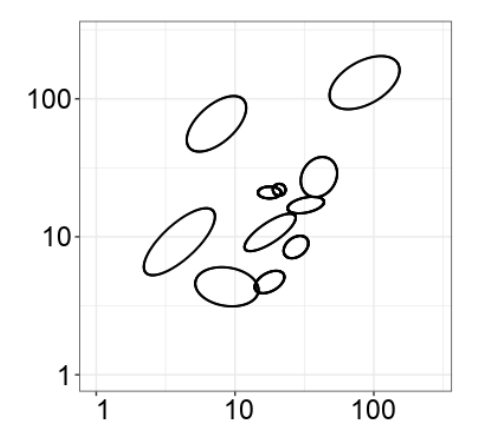

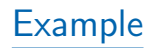

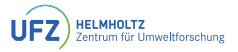

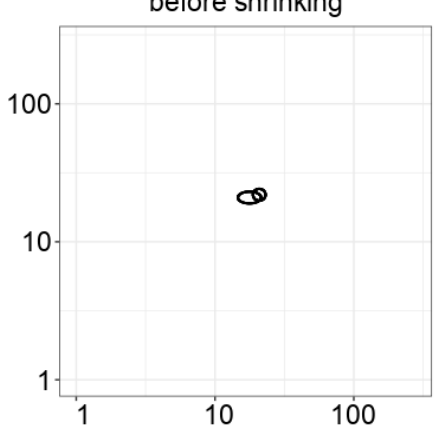

#### before shrinking

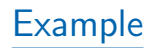

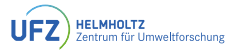

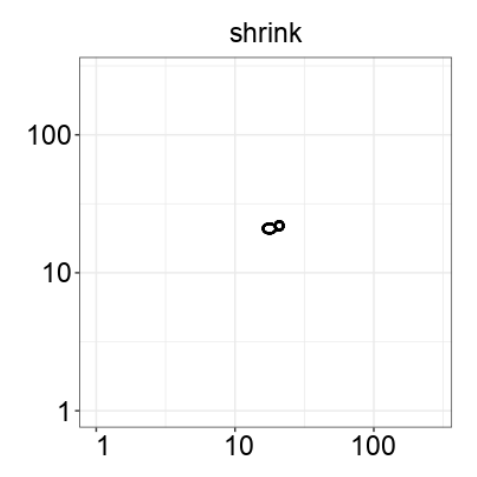

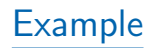

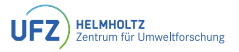

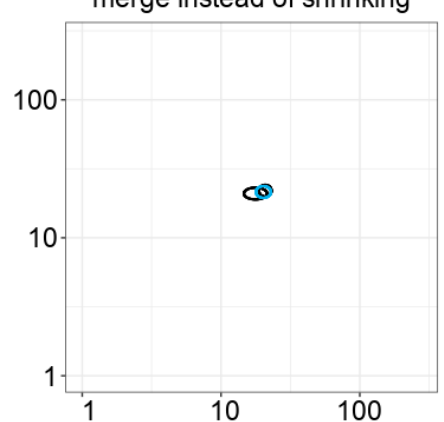

### merge instead of shrinking

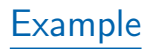

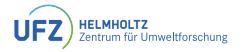

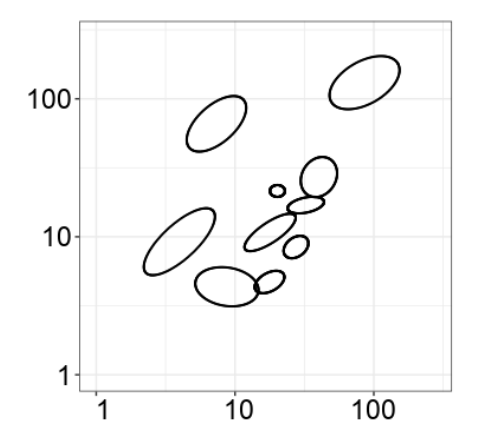

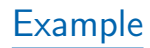

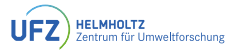

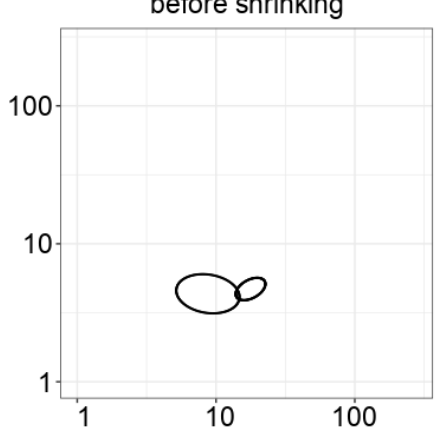

#### before shrinking

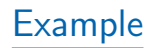

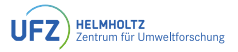

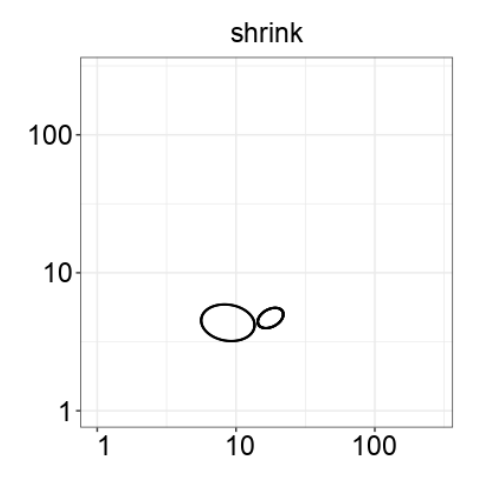

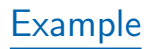

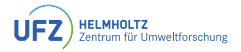

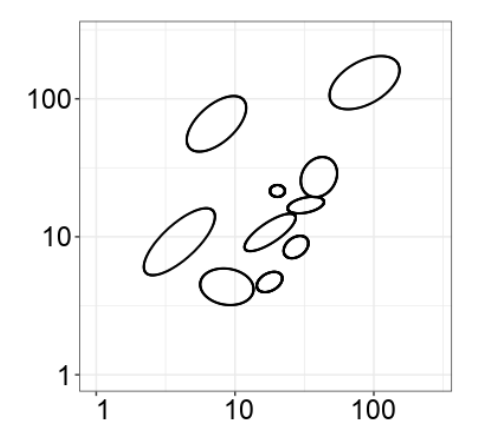

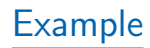

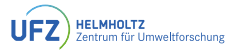

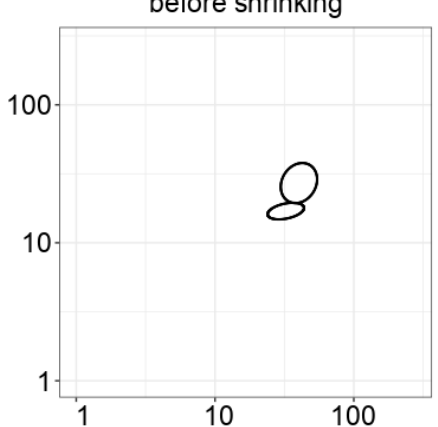

### before shrinking

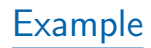

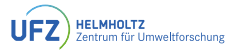

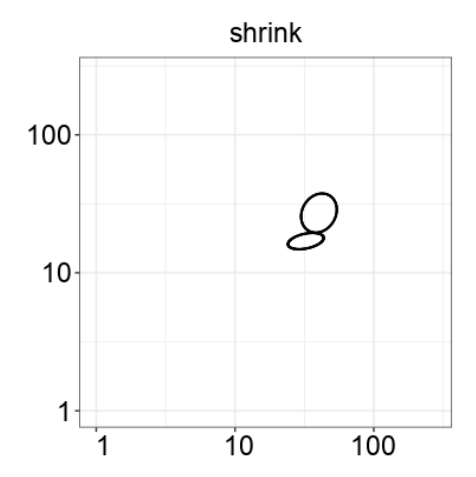

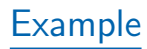

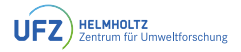

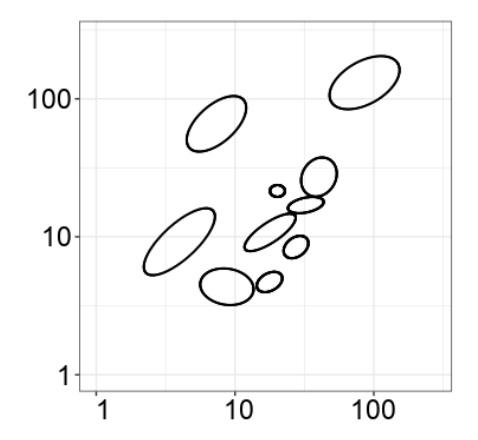

# [Example](#page-48-0)

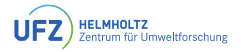

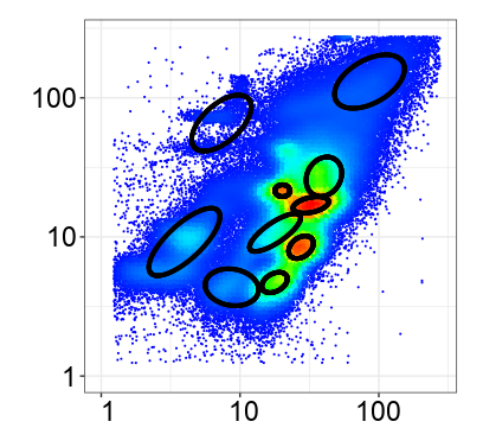

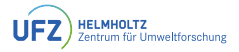

# <span id="page-67-0"></span>[Example 2](#page-67-0)

#### [Automated gating of single samples](#page-67-0)

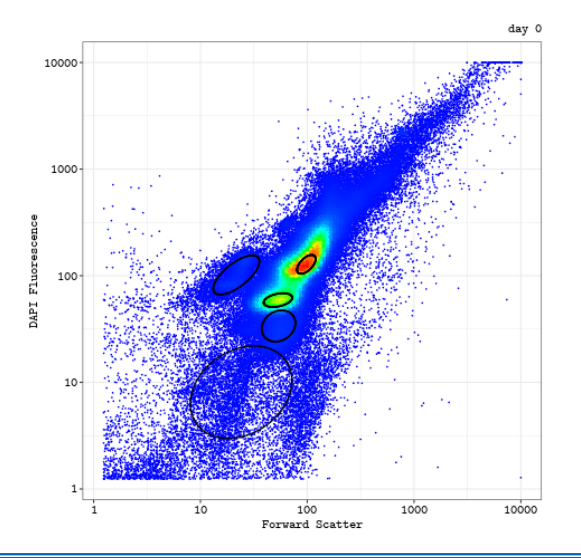

<span id="page-68-0"></span>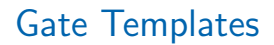

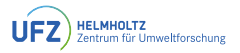

• If we are given a time series of flow cytometry data, we would like to have a gate template that approximately fits every time point.

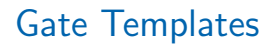

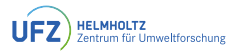

- If we are given a time series of flow cytometry data, we would like to have a gate template that approximately fits every time point.
- Some ellipses are allowed to be empty if the corresponding sub-community is not present in that sample.

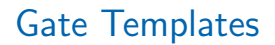

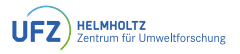

- If we are given a time series of flow cytometry data, we would like to have a gate template that approximately fits every time point.
- Some ellipses are allowed to be empty if the corresponding sub-community is not present in that sample.
- Input: The ellipses of all the samples (combined into a single set)

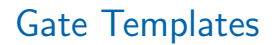

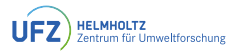

- If we are given a time series of flow cytometry data, we would like to have a gate template that approximately fits every time point.
- Some ellipses are allowed to be empty if the corresponding sub-community is not present in that sample.
- Input: The ellipses of all the samples (combined into a single set)
- Take out ellipses with a weight below a given threshold
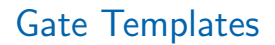

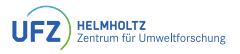

- If we are given a time series of flow cytometry data, we would like to have a gate template that approximately fits every time point.
- Some ellipses are allowed to be empty if the corresponding sub-community is not present in that sample.
- Input: The ellipses of all the samples (combined into a single set)
- Take out ellipses with a weight below a given threshold
- Remove the overlaps in this set of ellipses

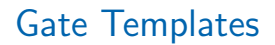

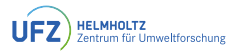

- If we are given a time series of flow cytometry data, we would like to have a gate template that approximately fits every time point.
- Some ellipses are allowed to be empty if the corresponding sub-community is not present in that sample.
- Input: The ellipses of all the samples (combined into a single set)
- Take out ellipses with a weight below a given threshold
- Remove the overlaps in this set of ellipses
- For computational reasons this is done recursively

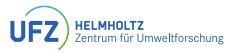

- If we are given a time series of flow cytometry data, we would like to have a gate template that approximately fits every time point.
- Some ellipses are allowed to be empty if the corresponding sub-community is not present in that sample.
- Input: The ellipses of all the samples (combined into a single set)
- Take out ellipses with a weight below a given threshold
- Remove the overlaps in this set of ellipses
- For computational reasons this is done recursively
- With the gate template we can calculate cell numbers per gate and sample

## <span id="page-75-0"></span>[Example 3](#page-75-0)

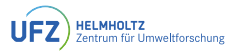

#### [Automatically generated gate template](#page-75-0)

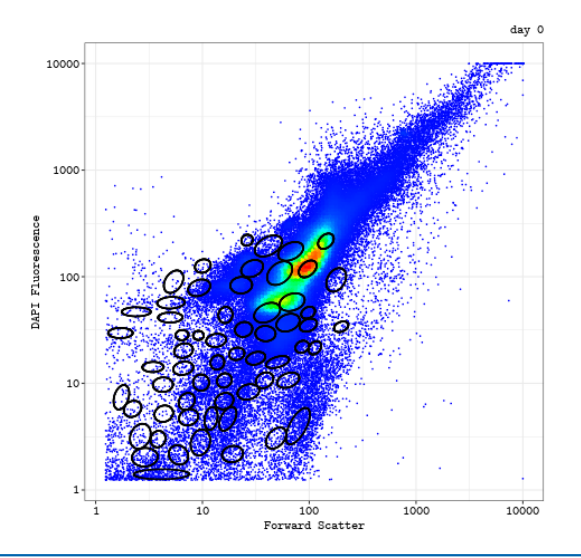

# <span id="page-76-0"></span>[Summary/Outlook](#page-76-0)

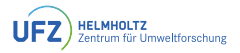

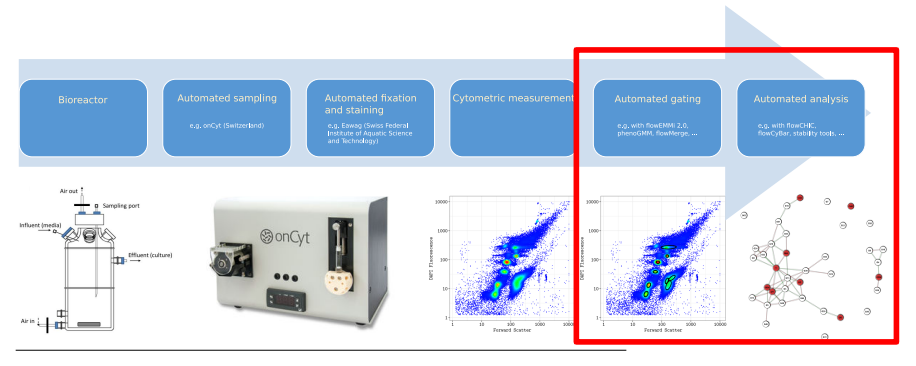

Liu et al., Neutral mechanisms and niche differentiation in steady-state insular microbial communities revealed by single cell analysis, Environmental Microbiology, 2019

onCyt, https://www.eawag.ch/de/news-agenda/news-plattform/newsarchiv/archiv-detail/online-durchflusszytometrie-sensor-fuer-bakterienkonzentrationen/

Cichocki et al., Bacterial mock communities as standards for reproducible cytometric microbiome analysis, Nature Protocols, 2020

Ludwig et al., flowEMMi: an automated model-based clustering tool for microbial cytometric data, BMC Bioinformatics, 2019

Koch et al., flowCyBar: Analyze flow cytometric data using gate information, R package version 1.30.0, 2019

## [Summary/Outlook](#page-76-0)

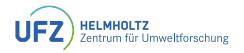

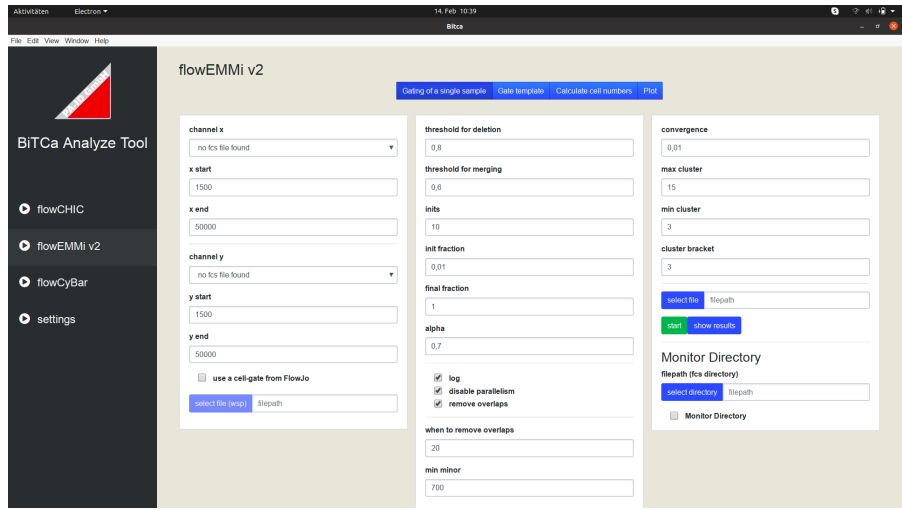

## <span id="page-78-0"></span>[Acknowledgements](#page-78-0)

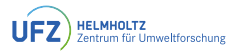

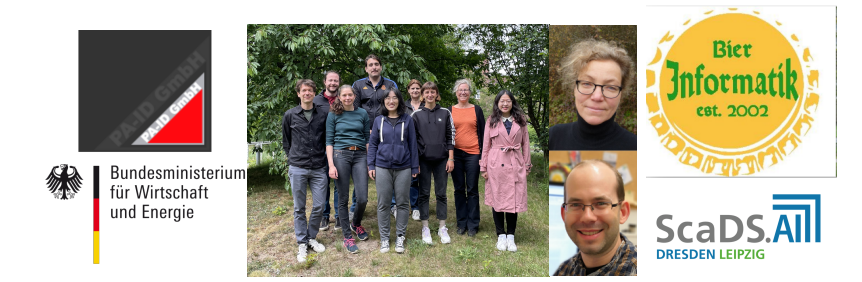

#### Thank you for your attention and your support!

### <span id="page-79-0"></span>[Appendix: The EM-algorithm](#page-79-0)

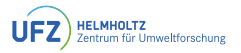

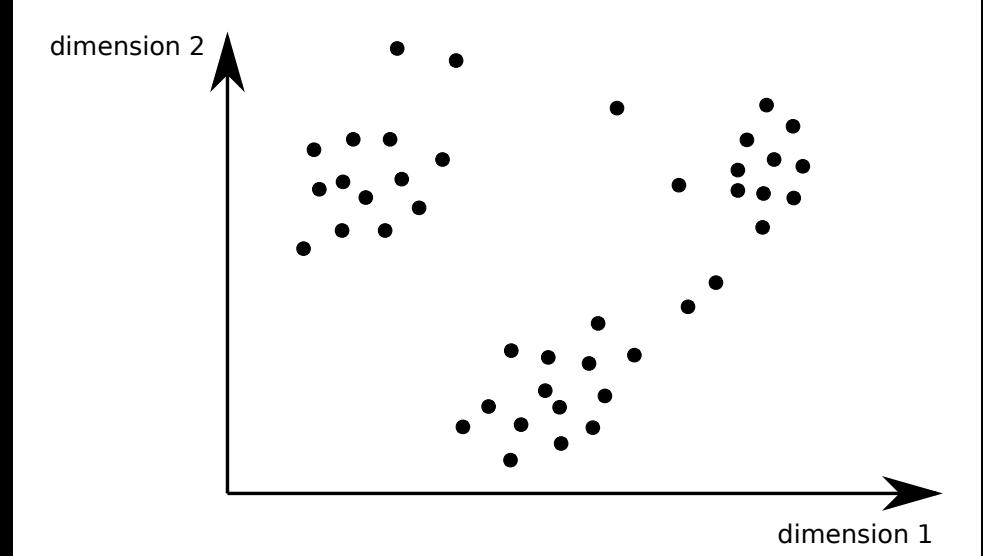

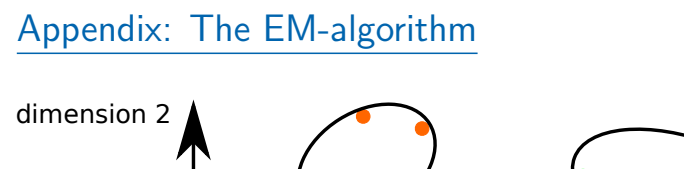

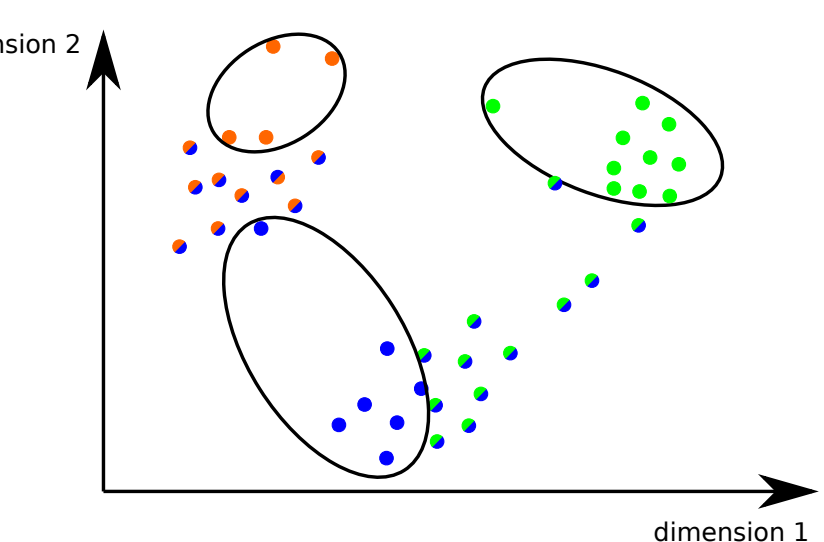

**HELMHOLTZ**<br>Zentrum für Umweltforschung

**UFZ** 

#### [Appendix: The EM-algorithm](#page-79-0)

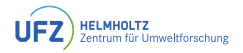

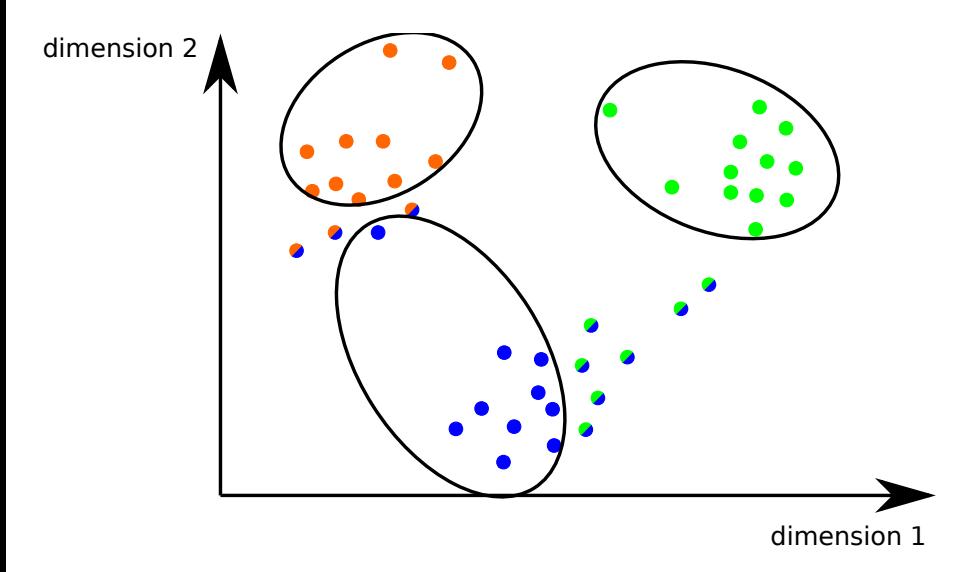

### [Appendix: The EM-algorithm](#page-79-0)

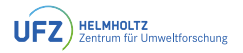

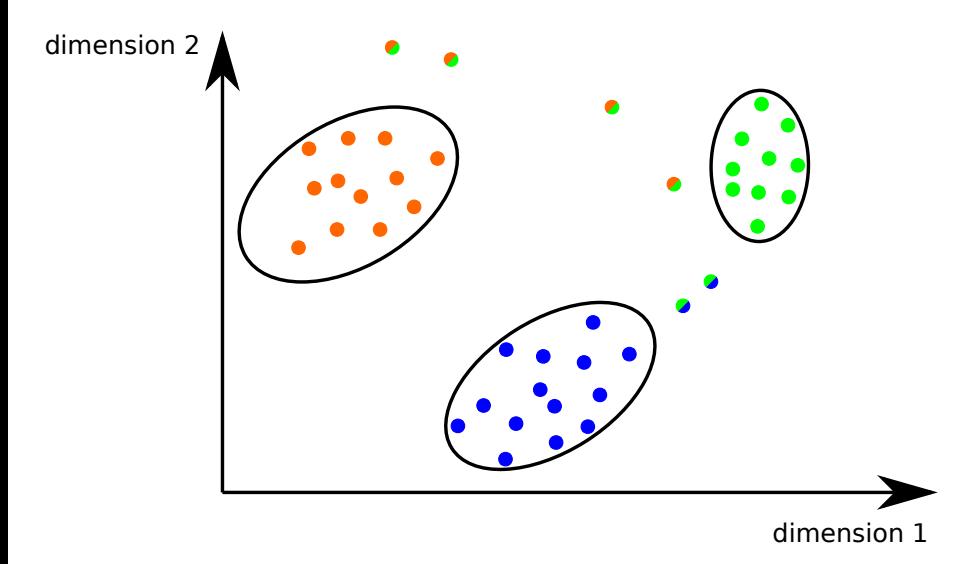

#### <span id="page-83-0"></span>[mock communities](#page-83-0)

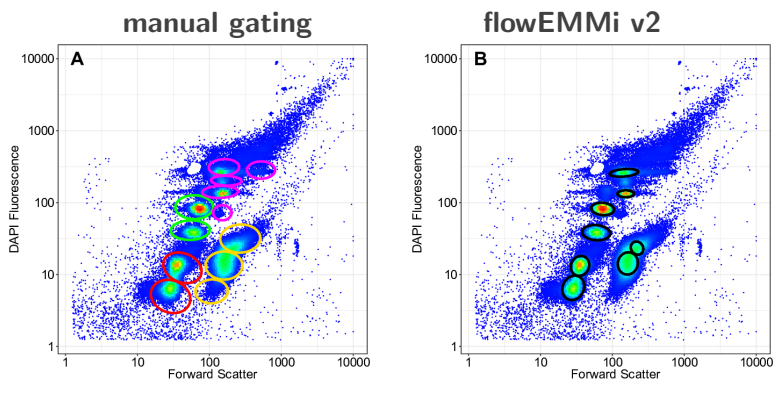

- Stenotrophomonas rhizophila
- Escherichia coli
- Kocuria rhizophila
- Paenibacillus polymyxa

Cichocki et al., Bacterial mock communities as standards for reproducible cytometric microbiome analysis, Nature Protocols, 2013

## <span id="page-84-0"></span>[Appendix: Community dynamics](#page-84-0)

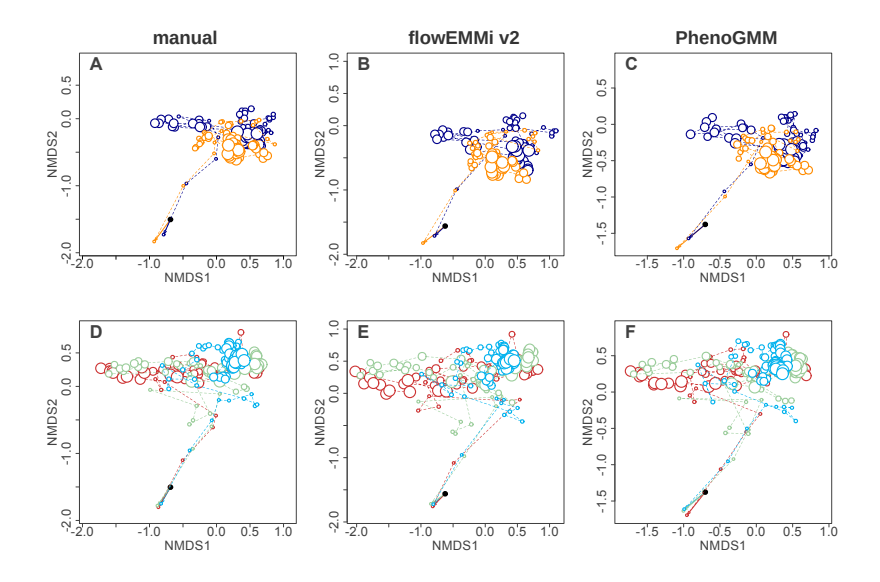

#### [Appendix: Community dynamics](#page-84-0)

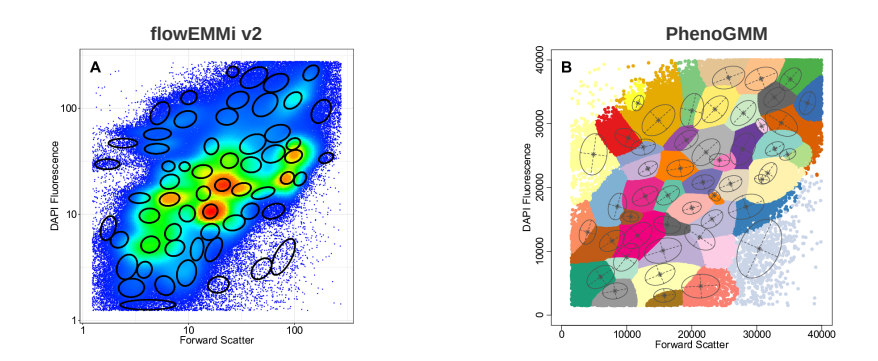

### <span id="page-86-0"></span>[Appendix: Ellipse sizes](#page-86-0)

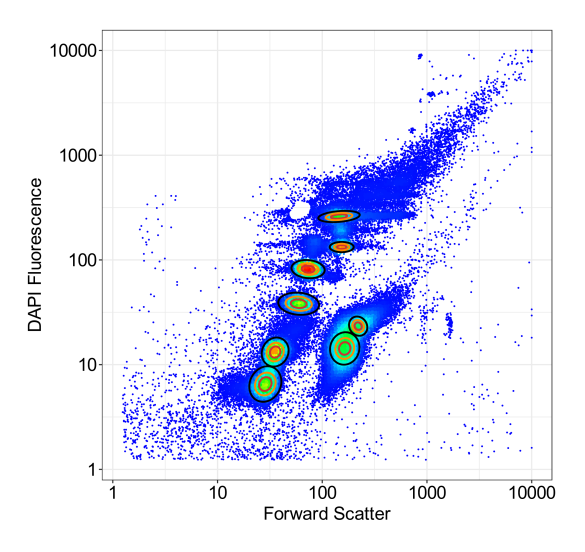

### <span id="page-87-0"></span>[Appendix: Hierarchical Gating](#page-87-0)

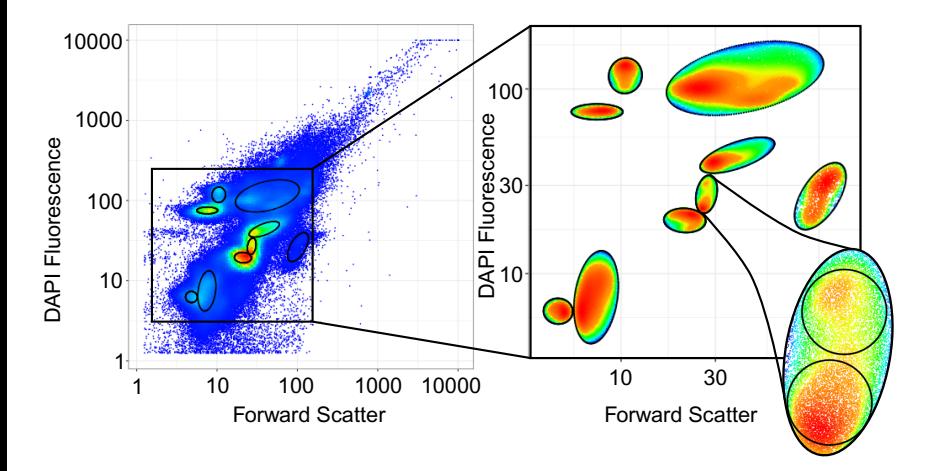

## <span id="page-88-0"></span>[Merging](#page-88-0)

#### [Merging: The mathematical details](#page-88-0)

•  $\Sigma_1$  and  $\Sigma_2$  of  $E_1$  and  $E_2$  are both symmetric and positive definite  $\Rightarrow$  use the Cholesky decomposition and re-scale them:

$$
\Sigma_i = L_i \cdot D_i \cdot L_i^T \qquad \text{for } i = 1, 2 \qquad (1)
$$
\n
$$
\Sigma_i' = L_i \cdot \frac{1}{w_i} \cdot D_i \cdot L_i^T \qquad \text{for } i = 1, 2 \qquad (2)
$$

 $\bullet$  Then, the new  $\mu_c$  and  $\Sigma_c'$  of  $E_c'$ , which will be re-scaled to  $E_c$  later, can be derived as the product of two Gaussians:

$$
\mu_c = \left(\Sigma_1^{'-1} + \Sigma_2^{'-1}\right) \cdot \left(\Sigma_1^{'-1} \cdot \mu_1 + \Sigma_2^{'-1} \cdot \mu_2\right)
$$
\n(3)

$$
\Sigma_c' = \left(\Sigma_1^{'-1} + \Sigma_2^{'-1}\right)^{-1} = \Sigma_1' \cdot \left(\Sigma_1' + \Sigma_2'\right)^{-1} \cdot \Sigma_2' \tag{4}
$$

• For the re-adjustment of the weights, we again need to decompose  $\Sigma_c'$  and multiply the diagonal elements by the sum of the weights.

$$
\Sigma_c' = L_c' \cdot D_c' \cdot L_c^{'T} \tag{5}
$$

$$
\Sigma_c = L_c' \cdot (w_1 + w_2) \cdot D_c' \cdot L_c^{'T}
$$
 (6)